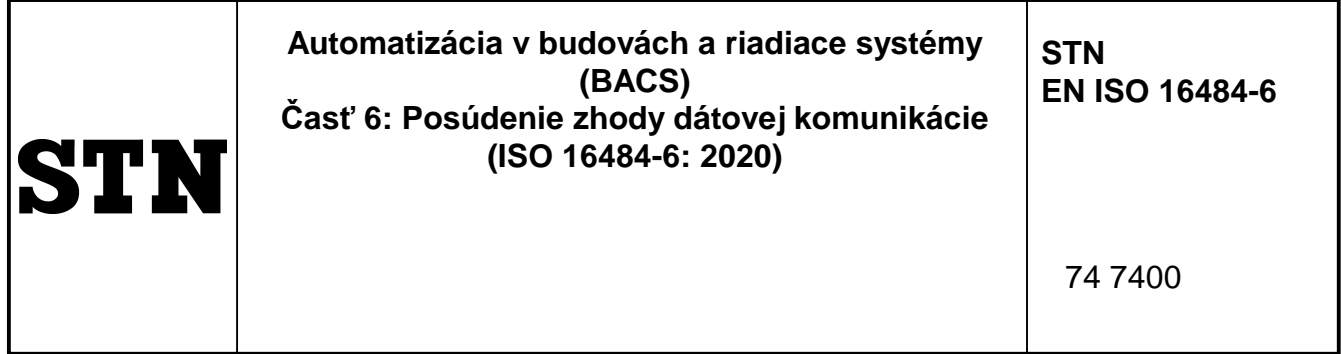

Building automation and control systems (BACS) - Part 6: Data communication conformance testing (ISO 16484-6:2020)

Táto norma obsahuje anglickú verziu európskej normy. This standard includes the English version of the European Standard.

Táto norma bola oznámená vo Vestníku ÚNMS SR č. 09/20

Obsahuje: EN ISO 16484-6:2020, ISO 16484-6:2020

Oznámením tejto normy sa ruší STN EN ISO 16484-6 (74 7400) z októbra 2014

#### **131201**

Úrad pre normalizáciu, metrológiu a skúšobníctvo Slovenskej republiky, 2020 Slovenská technická norma a technická normalizačná informácia je chránená zákonom č. 60/2018 Z. z. o technickej normalizácii.

# EUROPEAN STANDARD NORME EUROPÉENNE EUROPÄISCHE NORM

# **EN ISO 16484-6**

April 2020

ICS 35.240.67; 91.140.01 Supersedes EN ISO 16484-6:2014

English Version

## Building automation and control systems (BACS) - Part 6: Data communication conformance testing (ISO 16484- 6:2020)

Systèmes d'automatisation et de gestion technique du bâtiment - Partie 6: Essais de conformité de la communication de données (ISO 16484-6:2020)

Systeme der Gebäudeautomation - Teil 5: Datenübertragungsprotokoll - Konformitätsprüfung (ISO 16484-6:2020)

This European Standard was approved by CEN on 4 April 2020.

CEN members are bound to comply with the CEN/CENELEC Internal Regulations which stipulate the conditions for giving this European Standard the status of a national standard without any alteration. Up-to-date lists and bibliographical references concerning such national standards may be obtained on application to the CEN-CENELEC Management Centre or to any CEN member.

This European Standard exists in three official versions (English, French, German). A version in any other language made by translation under the responsibility of a CEN member into its own language and notified to the CEN-CENELEC Management Centre has the same status as the official versions.

CEN members are the national standards bodies of Austria, Belgium, Bulgaria, Croatia, Cyprus, Czech Republic, Denmark, Estonia, Finland, France, Germany, Greece, Hungary, Iceland, Ireland, Italy, Latvia, Lithuania, Luxembourg, Malta, Netherlands, Norway, Poland, Portugal, Republic of North Macedonia, Romania, Serbia, Slovakia, Slovenia, Spain, Sweden, Switzerland, Turkey and United Kingdom.

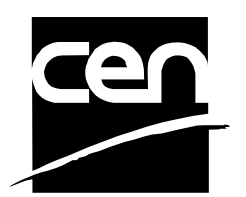

EUROPEAN COMMITTEE FOR STANDARDIZATION COMITÉ EUROPÉEN DE NORMALISATION EUROPÄISCHES KOMITEE FÜR NORMUNG

**CEN-CENELEC Management Centre: Rue de la Science 23, B-1040 Brussels** 

© 2020 CEN All rights of exploitation in any form and by any means reserved worldwide for CEN national Members.

Ref. No. EN ISO 16484-6:2020 E

## **EN ISO 16484-6:2020 (E)**

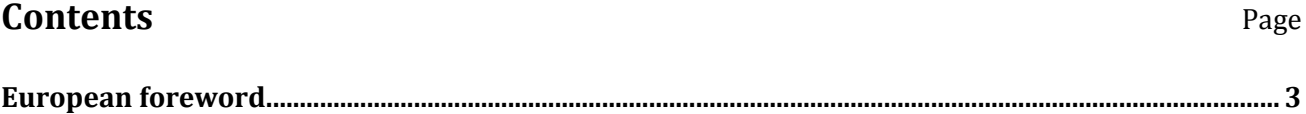

## <span id="page-3-0"></span>**European foreword**

This document (EN ISO 16484-6:2020) has been prepared by Technical Committee ISO/TC 205 "Building environment design" in collaboration with Technical Committee CEN/TC 247 "Building Automation, Controls and Building Management" the secretariat of which is held by SNV.

This European Standard shall be given the status of a national standard, either by publication of an identical text or by endorsement, at the latest by October 2020, and conflicting national standards shall be withdrawn at the latest by October 2020.

Attention is drawn to the possibility that some of the elements of this document may be the subject of patent rights. CEN shall not be held responsible for identifying any or all such patent rights.

This document supersedes EN ISO 16484-6:2014.

According to the CEN-CENELEC Internal Regulations, the national standards organizations of the following countries are bound to implement this European Standard: Austria, Belgium, Bulgaria, Croatia, Cyprus, Czech Republic, Denmark, Estonia, Finland, France, Germany, Greece, Hungary, Iceland, Ireland, Italy, Latvia, Lithuania, Luxembourg, Malta, Netherlands, Norway, Poland, Portugal, Republic of North Macedonia, Romania, Serbia, Slovakia, Slovenia, Spain, Sweden, Switzerland, Turkey and the United Kingdom.

## **Endorsement notice**

The text of ISO 16484-6:2020 has been approved by CEN as EN ISO 16484-6:2020 without any modification.

# INTERNATIONAL STANDARD

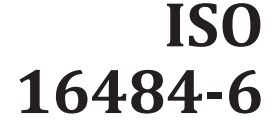

Fourth edition 2020-04

## **Building automation and control systems (BACS) —**

## Part 6: **Data communication conformance testing**

*Systèmes d'automatisation et de gestion technique du bâtiment — Partie 6: Essais de conformité de la communication de données*

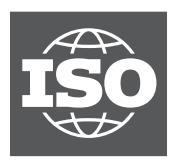

Reference number ISO 16484-6:2020(E)

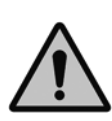

## **COPYRIGHT PROTECTED DOCUMENT**

#### © ISO 2020

All rights reserved. Unless otherwise specified, or required in the context of its implementation, no part of this publication may be reproduced or utilized otherwise in any form or by any means, electronic or mechanical, including photocopying, or posting on the internet or an intranet, without prior written permission. Permission can be requested from either ISO at the address below or ISO's member body in the country of the requester.

ISO copyright office CP 401 • Ch. de Blandonnet 8 CH-1214 Vernier, Geneva Phone: +41 22 749 01 11 Fax: +41 22 749 09 47 Email: copyright@iso.org Website: www.iso.org Published in Switzerland

**ISO 16484-6:2020(E)**

## **Foreword**

ISO (the International Organization for Standardization) is a worldwide federation of national standards bodies (ISO member bodies). The work of preparing International Standards is normally carried out through ISO technical committees. Each member body interested in a subject for which a technical committee has been established has the right to be represented on that committee. International organizations, governmental and non-governmental, in liaison with ISO, also take part in the work. ISO collaborates closely with the International Electrotechnical Commission (IEC) on all matters of electrotechnical standardization.

The procedures used to develop this document and those intended for its further maintenance are described in the ISO/IEC Directives, Part 1. In particular, the different approval criteria needed for the different types of ISO documents should be noted. International Standards are drafted in accordance with the editorial rules of the ISO/IEC Directives, Part 2 (se[e www.iso.org/directives\)](https://www.iso.org/directives-and-policies.html).

Attention is drawn to the possibility that some of the elements of this document may be the subject of patent rights. ISO shall not be held responsible for identifying any or all such patent rights. Details of any patent rights identified during the development of the document will be in the Introduction and/or on the ISO list of patent declarations received (se[e www.iso.org/patents\)](https://www.iso.org/iso-standards-and-patents.html).

Any trade name used in this document is information given for the convenience of users and does not constitute an endorsement.

For an explanation of the voluntary nature of standards, the meaning of ISO specific terms and expressions related to conformity assessment, as well as information about ISO's adherence to the World Trade Organization (WTO) principles in the Technical Barriers to Trade (TBT) see [www.iso.org/iso/foreword.html.](https://www.iso.org/foreword-supplementary-information.html)

This document was prepared by Technical Committee ISO/TC 205, *Building environmental design,* in collaboration with the European Committee for Standardization (CEN) Technical Committee CEN/TC 247, *Building Automation, Controls and Building Management*, in accordance with the Agreement on technical cooperation between ISO and CEN (Vienna Agreement).

This fourth edition cancels and replaces the third edition (ISO 16484-6:2014), which has been technically revised See the detailed list of changes in pages 724 to 728.

A list of all parts in the ISO 16484 series can be found on the ISO website.

Any feedback or questions on this document should be directed to the user's national standards body. A complete listing of these bodies can be found at www.iso.org/members.html.

## ISO 16484-6:2020(E)

#### **CONTENTS**

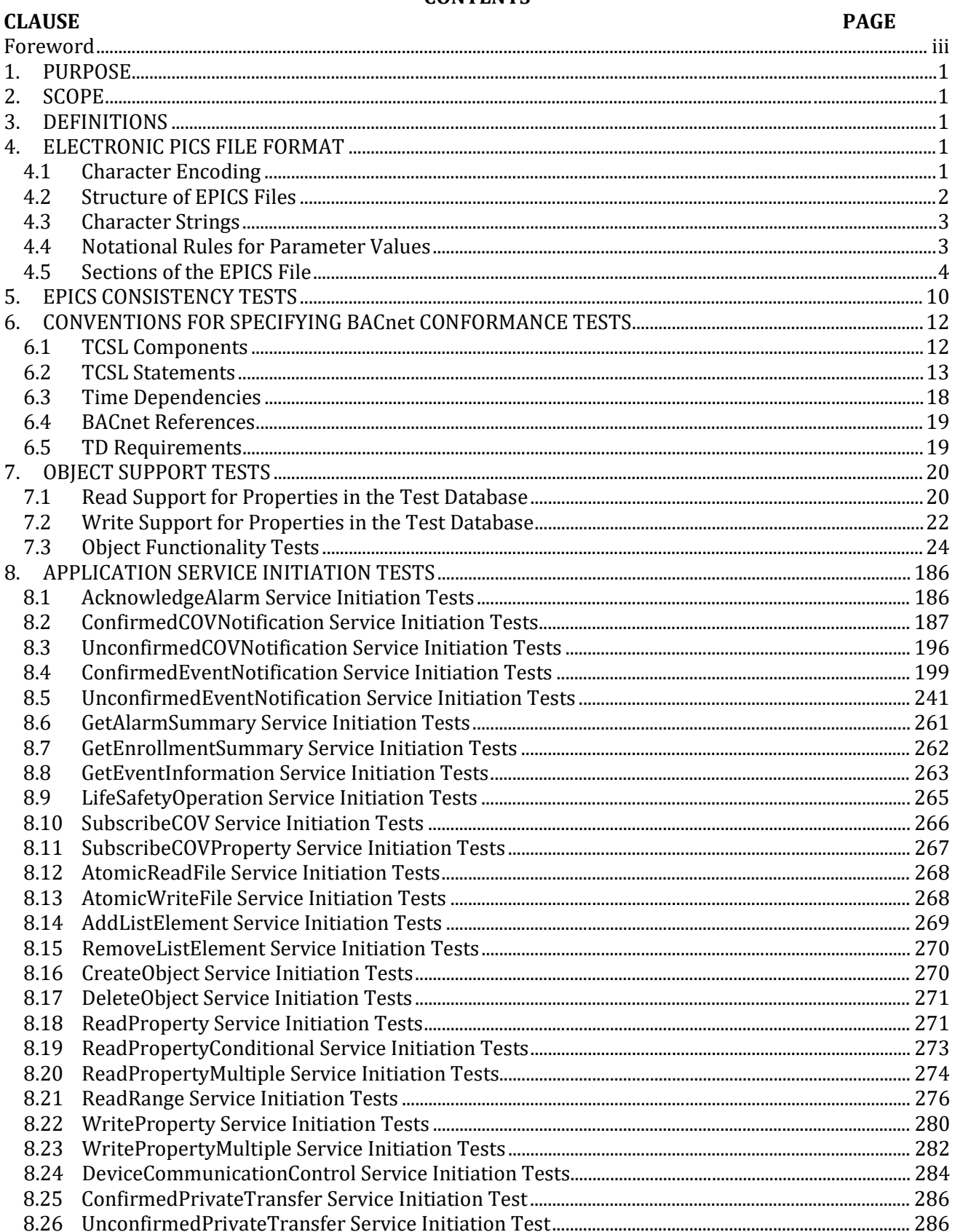

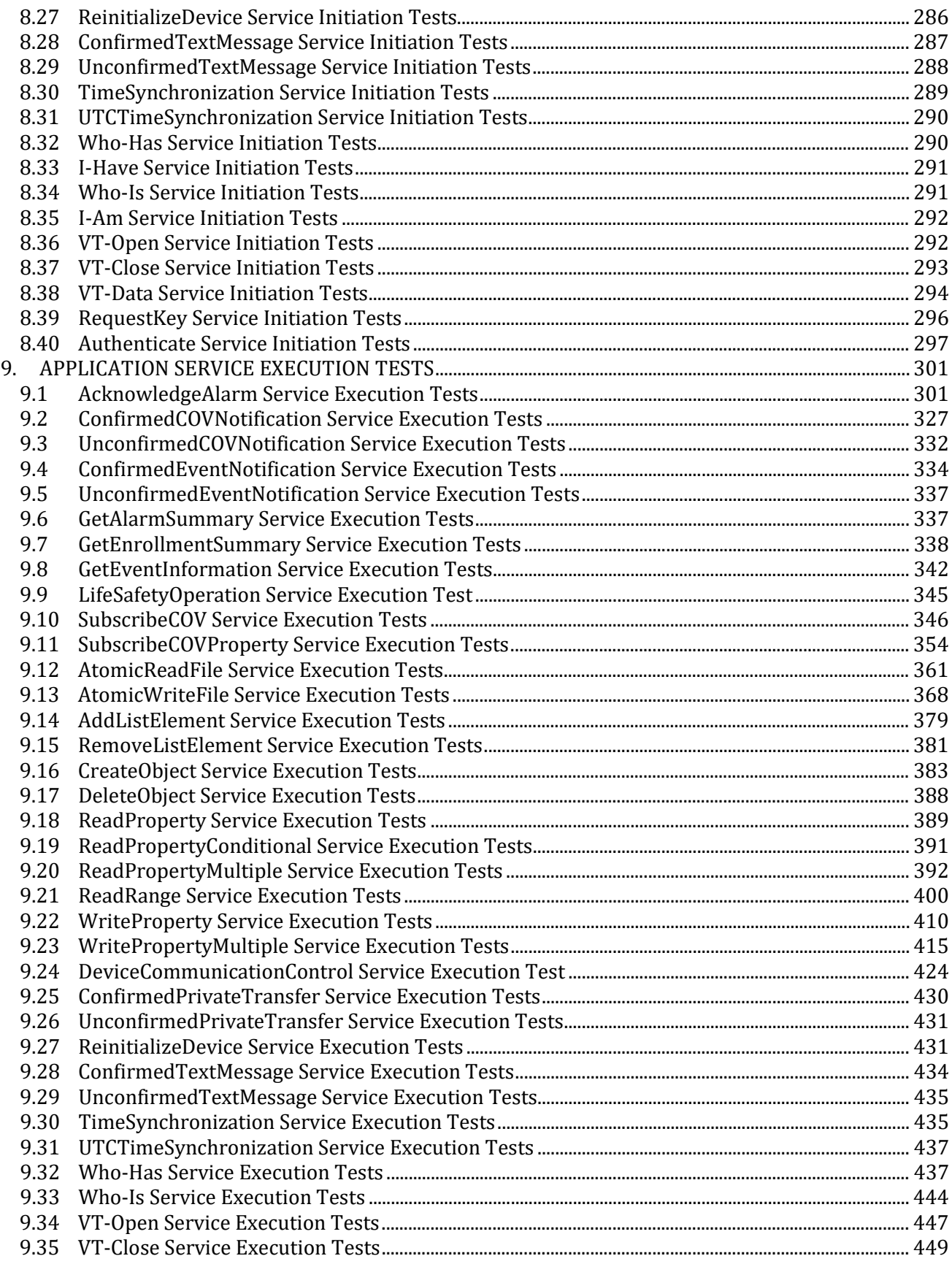

### ISO 16484-6:2020(E)

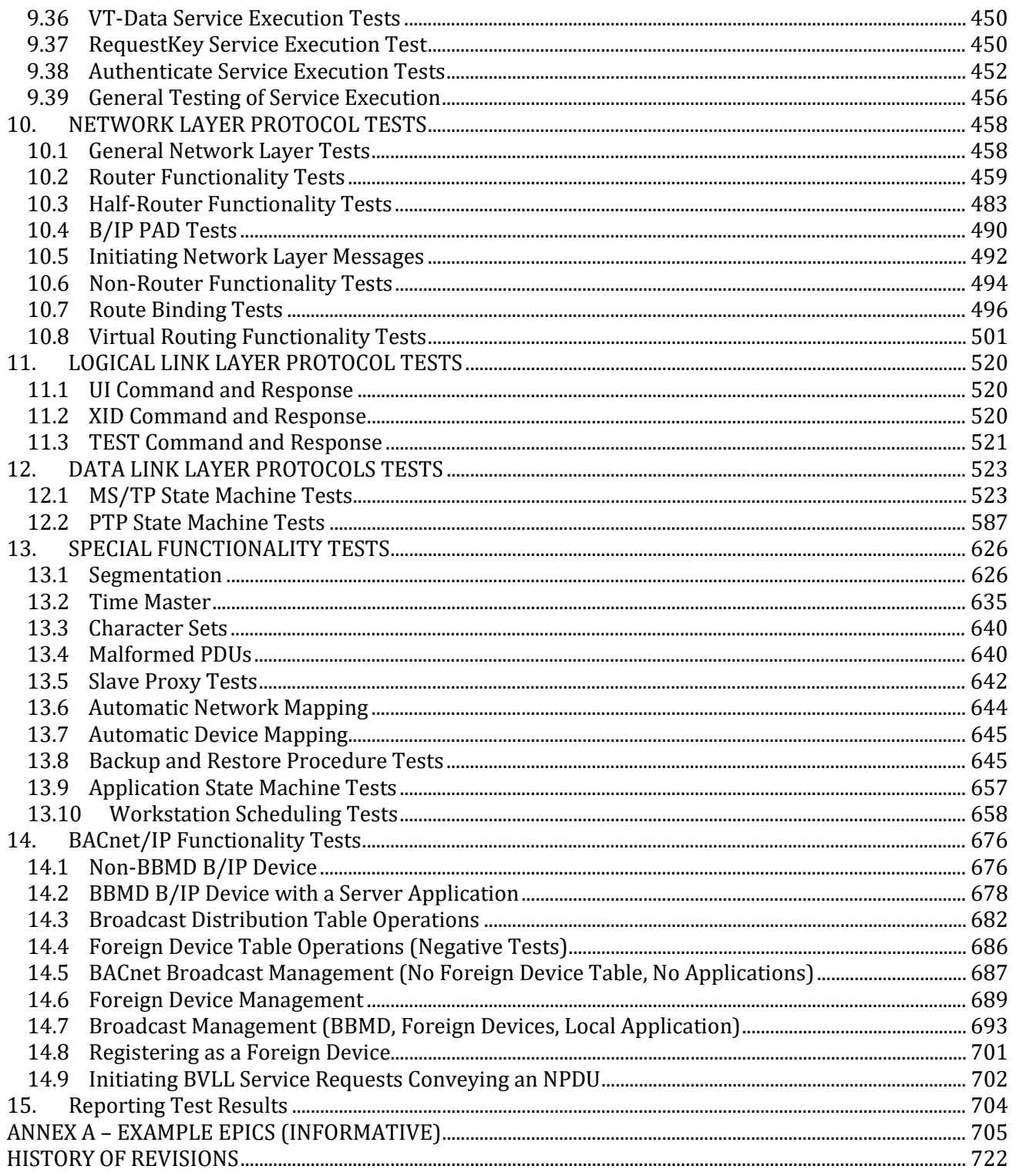

# koniec náhľadu - text ďalej pokračuje v platenej verzii STN